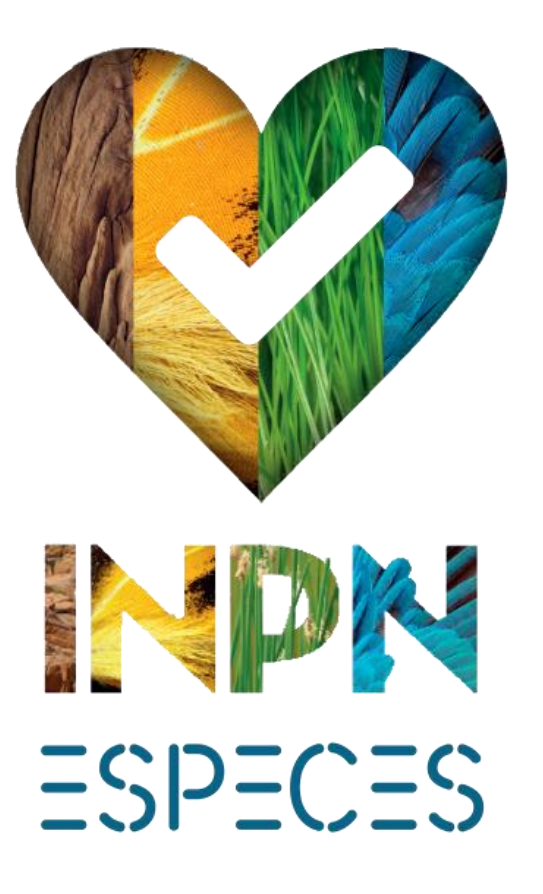

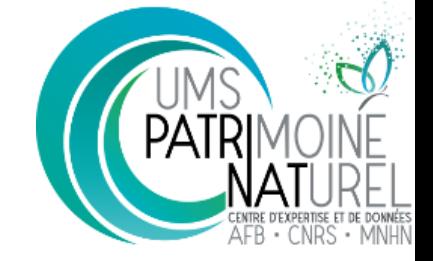

### Une nouvelle version avec module participatif

Nicolas Boulain, Mathieu Clair, Sarah Figuet, Thomas Milon, Laurent Poncet

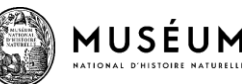

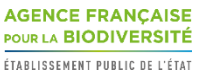

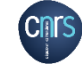

## Introduction

La protection de la biodiversité commence par la connaissance. Il est donc primordial d'accélérer l'état des lieux de la biodiversité auquel chacun peut participer.

En France, les observations naturalistes participatives restent nettement moins développées que dans les pays anglos saxons mais la mobilisation citoyenne est un enjeu fort de l'AFB et de la Stratégie Nationale de la biodiversité porté par le Ministère en charge de l'environnement.

Des prises de position publique des scientifiques :

« J'espère que le grand public prendra en considération le fait que la biodiversité, ce n'est pas une affaire d'écolos farfelus qui veulent sauver un papillon à points bleus, c'est l'affaire de tous » Gilles Bœuf, Libération le 11 juillet 2017

▶ L'application mobile « INPN Espèces » s'inscrit donc dans cette dynamique.

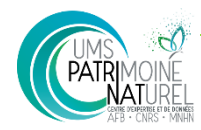

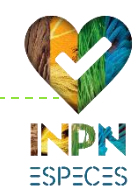

# **Objectifs**

- Sensibiliser le public et l'inviter à s'approprier les enjeux liés à la biodiversité en le faisant participer de manière simple et ludique à la reconnaissance des espèces de sa commune
- Mettre le numérique au service de la connaissance sur la biodiversité
- Produire des données « open data » et alimenter le SINP pour appuyer les politique de conservation de la nature

### **Trois défis**

#### **vulgarisation**

### **techniques**

toucher le grand public et vulgariser la connaissance avec des notions scientifiques précises et fiables

mettre à disposition « en temps réel » des informations fiables et basées sur de grand volume de données

### **animation**

mettre en lien des communautés différentes

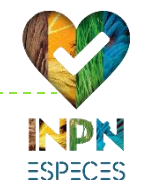

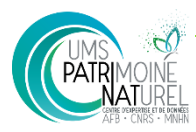

### **Historique**

- Développée par l'UMS PatriNat et NaturalSolutions (Android & IOS)
- Lancée en mai 2016 à l'occasion de la Fête de la Nature
- Amélioration continu ex : mise en place des groupes opérationnels (ex : papillon de jour, lichen)
- Communications ciblées lors des fêtes de la Nature, Fête de la Science, réseaux sociaux.
- Diffusion d'un spot vidéo du Tour de France de la biodiversité sur France 2 (dernière étape du Tour de France)(+ de 9000 téléchargements sur quelques jours)

Consultation croissante : près de 3 millions d'écrans

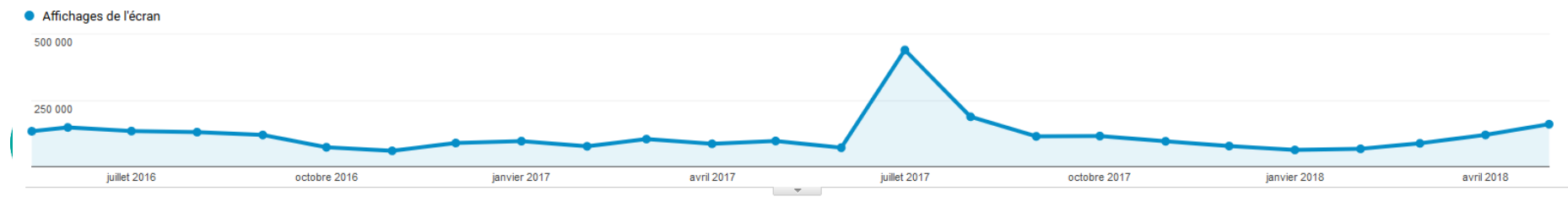

- **Découvrir les espèces qui nous** entourent…
	- Géolocalisation

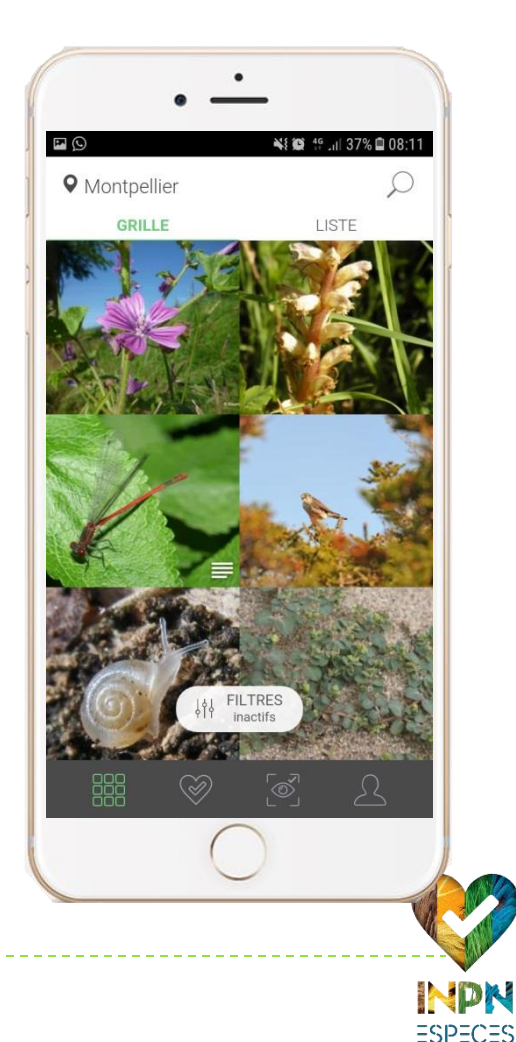

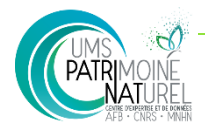

- ▶ Découvrir les espèces qui nous entourent...
	- Géolocalisation
	- Filtre par groupe d'espèces

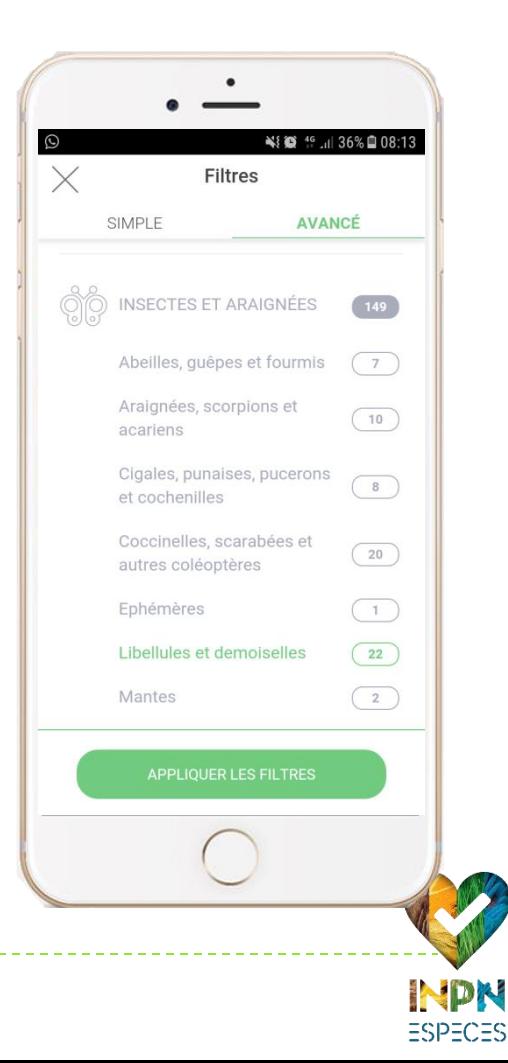

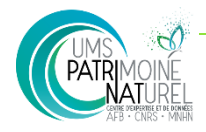

- ▶ Découvrir les espèces qui nous entourent...
	- Géolocalisation
	- Filtre par groupe d'espèces
	- **Possibilité de consulter les espèces** en mode « liste »

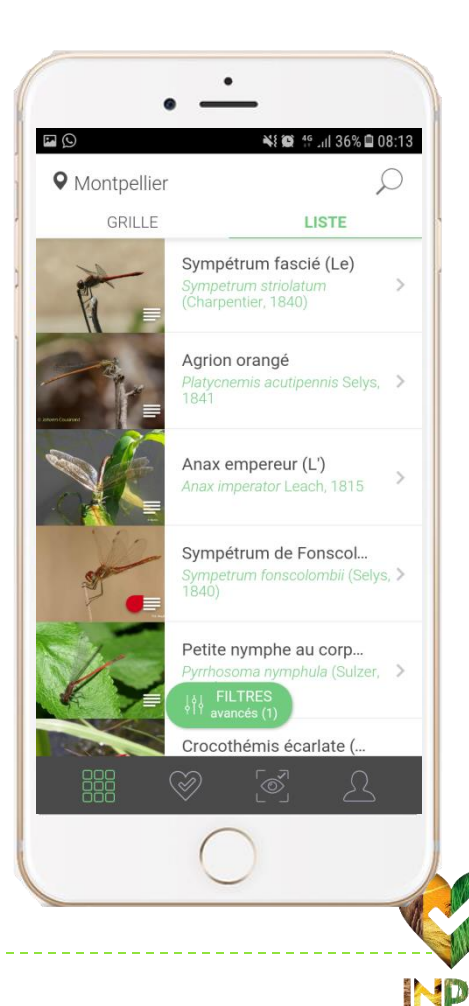

 $=$ SP=C=S

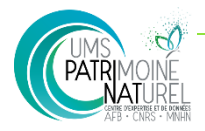

- Découvrir les espèces qui nous entourent…
	- Géolocalisation
	- Filtre par groupe d'espèces
	- **Possibilité de consulter les espèces** en mode « liste »
	- Consultation des fiches espèces (*a minima* photos, noms scientifiques et statuts)

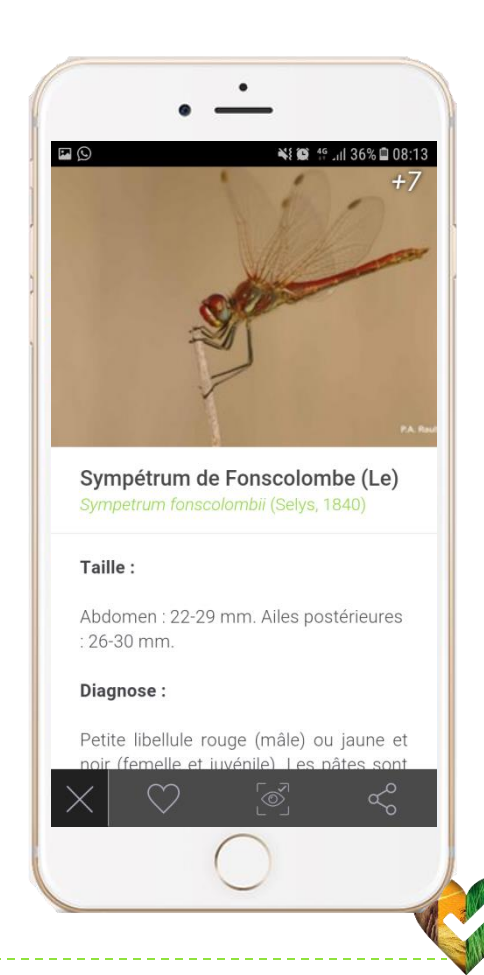

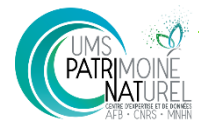

- Découvrir les espèces qui nous entourent…
	- Géolocalisation
	- Filtre par groupe d'espèces
	- **Possibilité de consulter les espèces** en mode « liste »
	- Consultation des fiches espèces (*a minima* photos, noms scientifiques et statuts)
- … ou celles de contrées plus lointaines
	- recherche d'une commune (possibilité d'étendre la recherche au département)

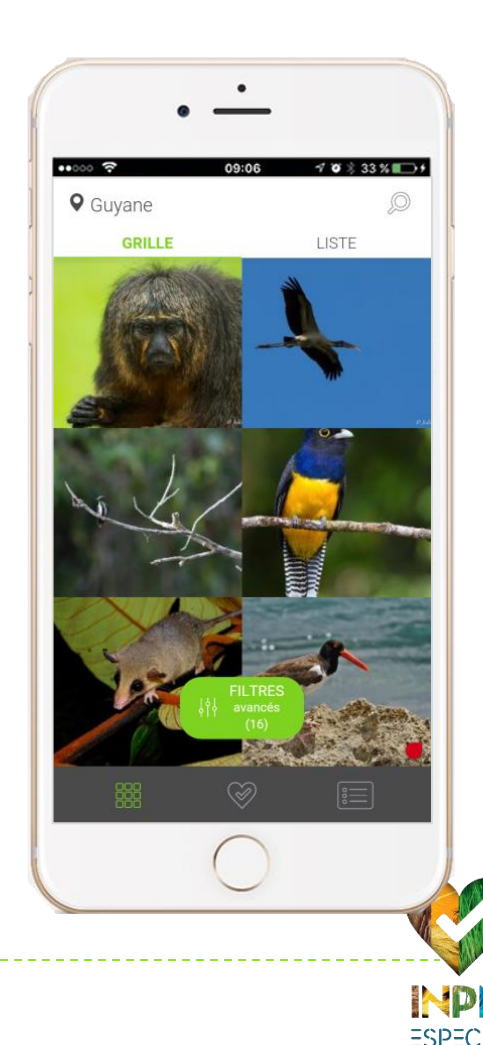

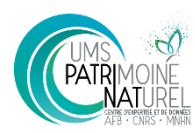

### Un contexte favorable

- **Un nombre important d'utilisateurs d'application mobile** 
	- ▶ 40 000 téléchargement de l'application « INPN espèces » depuis mai 2016.
- **Une connaissance disponible** 
	- des bases de données de plus en plus renseignées dans le cadre du SINP (42 millions de données d'observation dans l'INPN, ONB 2018)
- Des réseaux d'experts structurées autour de l'INPN/SINP
- Généralisation du numérique dans la société
	- aujourd'hui avec un simple smartphone, il est possible de se localiser précisément, de produire une preuve (image), d'automatiser la production d'informations (date de la photo dans les EXIF, etc.) et de partager

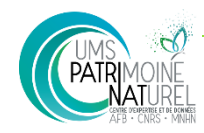

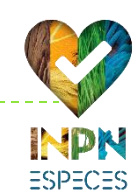

### Objectifs de la V2

### Pédagogie

- découverte et reconnaissance des espèces, en liens avec les experts naturalistes
- Acquisition de données
	- participation à l'inventaire national du patrimoine naturel

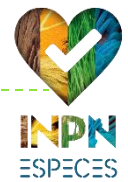

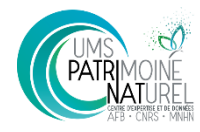

- **Transmission d'une observation** 
	- **Trois champs obligatoires :** 1 photo, 1 lieu, 1 grand groupe d'espèces

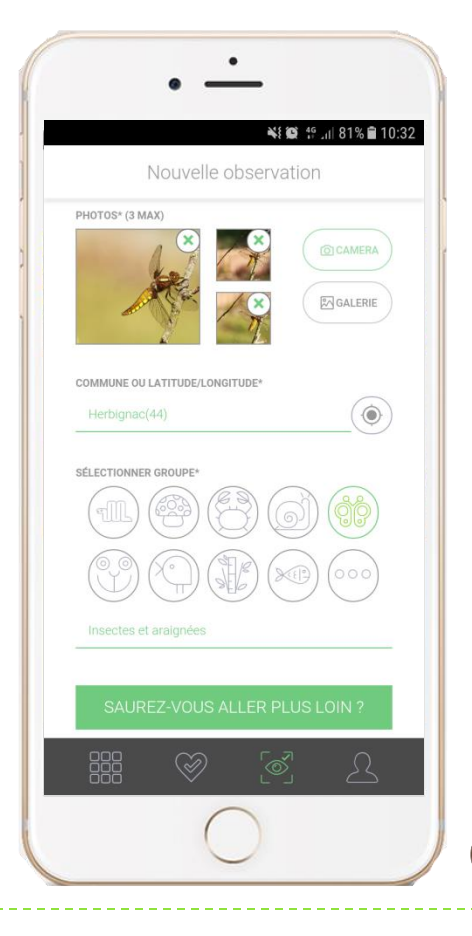

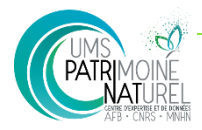

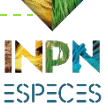

- **Transmission d'une observation** 
	- **Trois champs obligatoires :** 1 photo, 1 lieu, 1 grand groupe d'espèces
	- Possibilité d'aller plus loin : Sélection d'un groupe taxonomique plus précis

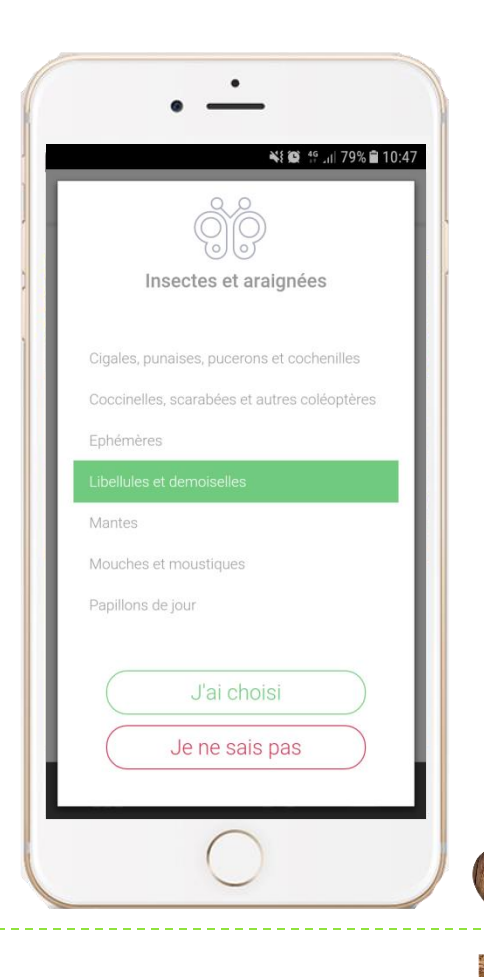

 $=$ SP=C=S

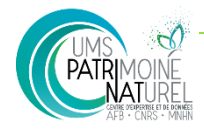

- **Transmission d'une observation** 
	- **Trois champs obligatoires :** 1 photo, 1 lieu, 1 grand groupe d'espèces
	- Possibilité d'aller plus loin : Sélection d'un groupe taxonomique plus précis
	- Aide à l'identification sur photo (espèce du groupe + département)

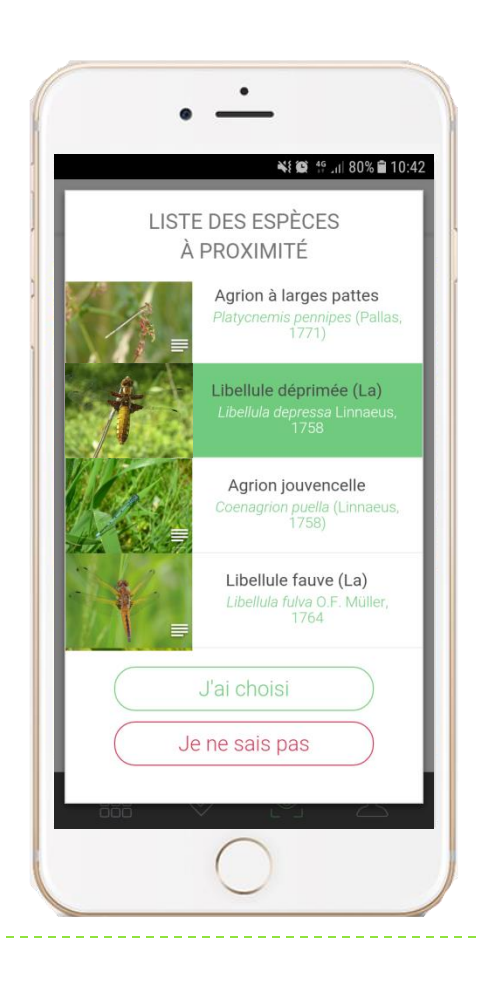

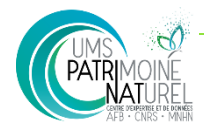

- **Transmission d'une observation**
- Carnet d'observations

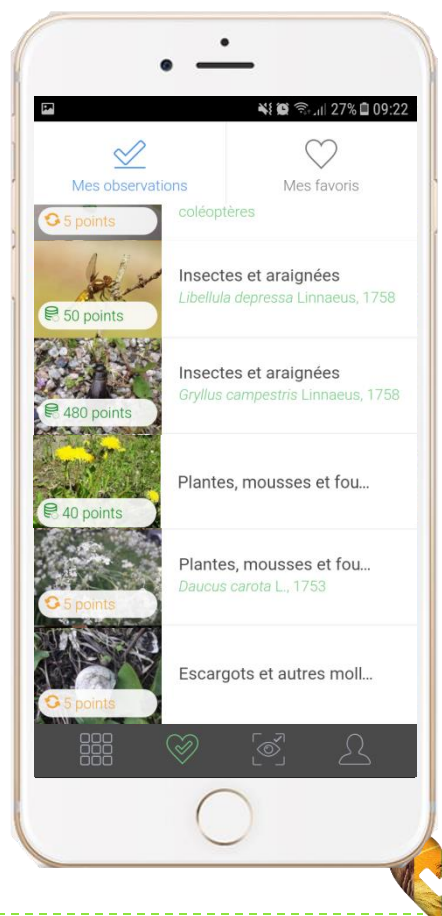

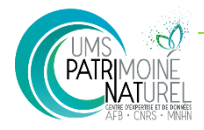

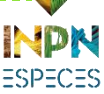

- **Transmission d'une observation**
- Carnet d'observations
- Gamification (en fonction de la validation des experts)

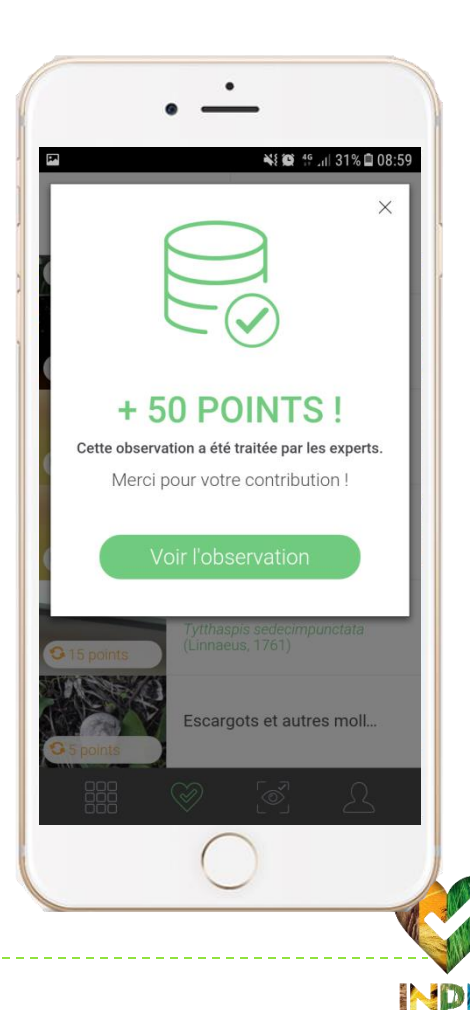

 $=$ SP=C=S

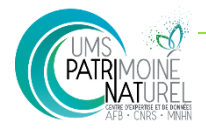

### **Plateforme de validation**

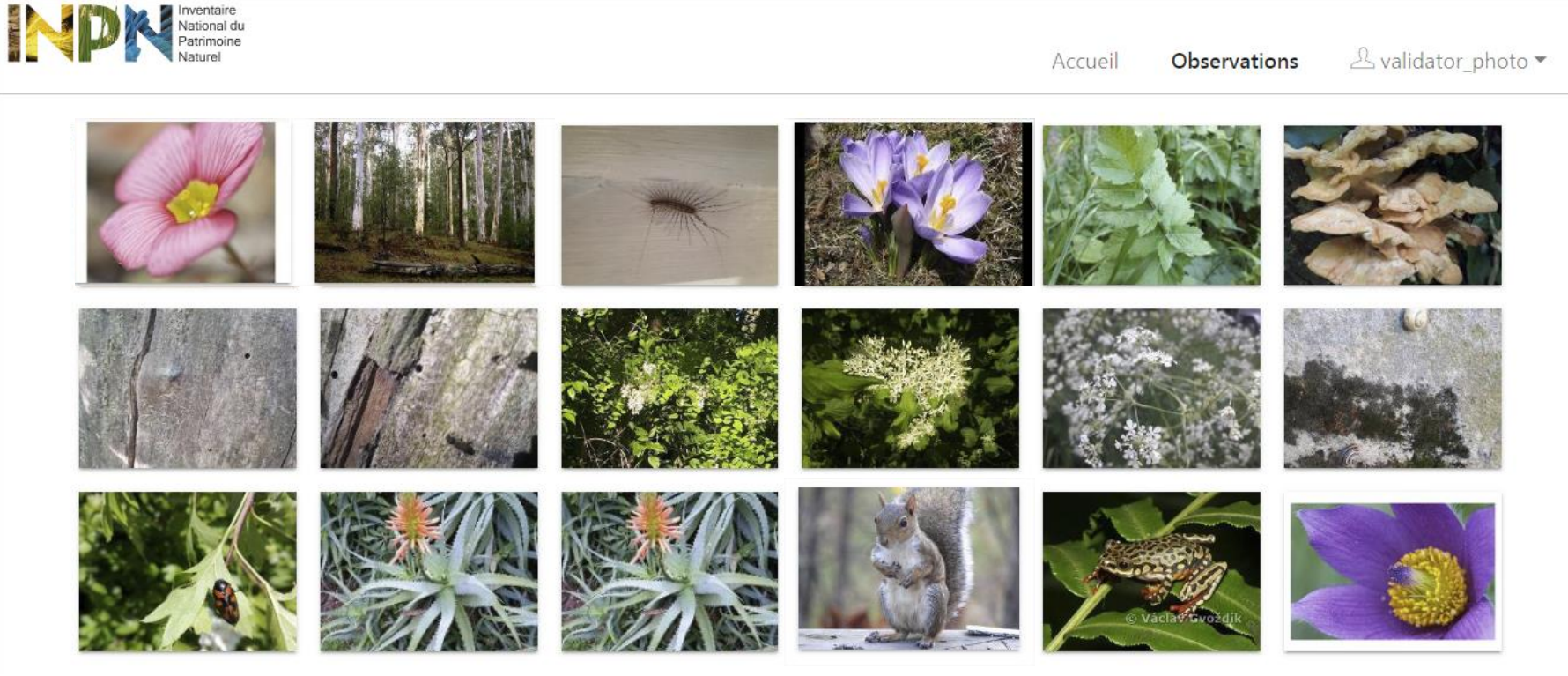

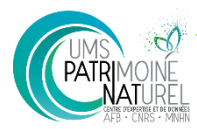

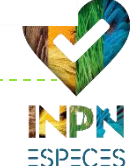

### **Plateforme de validation et workflow**

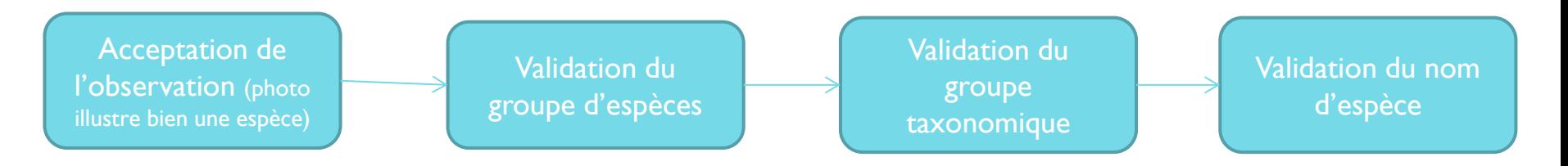

- **L'utilisateur est informé à chaque fois que son observation** passe (ou non) à l'étape suivante.
- Un détail des points obtenus est fait à chaque fois.

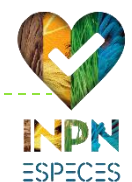

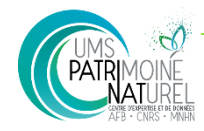

### Perspectives à venir

- Missions, quêtes
	- En fonction de la saison, de la localité, etc., des quêtes seront proposées afin de rechercher une espèce en particulier.
	- **Des missions seront également proposées pour renforcer la** surveillance notamment des EEE par exemple
- Mise en place de partenariats plus formalisés pour la validation des données via cette plateforme.

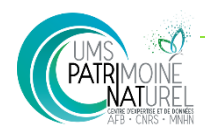

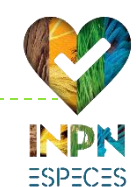

### Conclusion

- Sortie officielle de la V2 lors des assises de la Biodiversité de juin 2018
- Pour tous, sur tous les territoires, pour toutes les espèces
- Fiabilité : validation par les experts.
- Instructif : aide à la détermination de l'espèce observée
- Ludique : les espèces de votre commune de façon ludique grâce aux très nombreuses photos d'espèces et consultez les caractéristiques, la répartition ou encore le statut de milliers d'espèces grâce aux fiches détaillées de l'INPN !

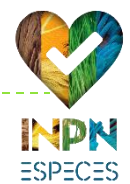

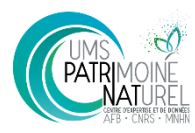

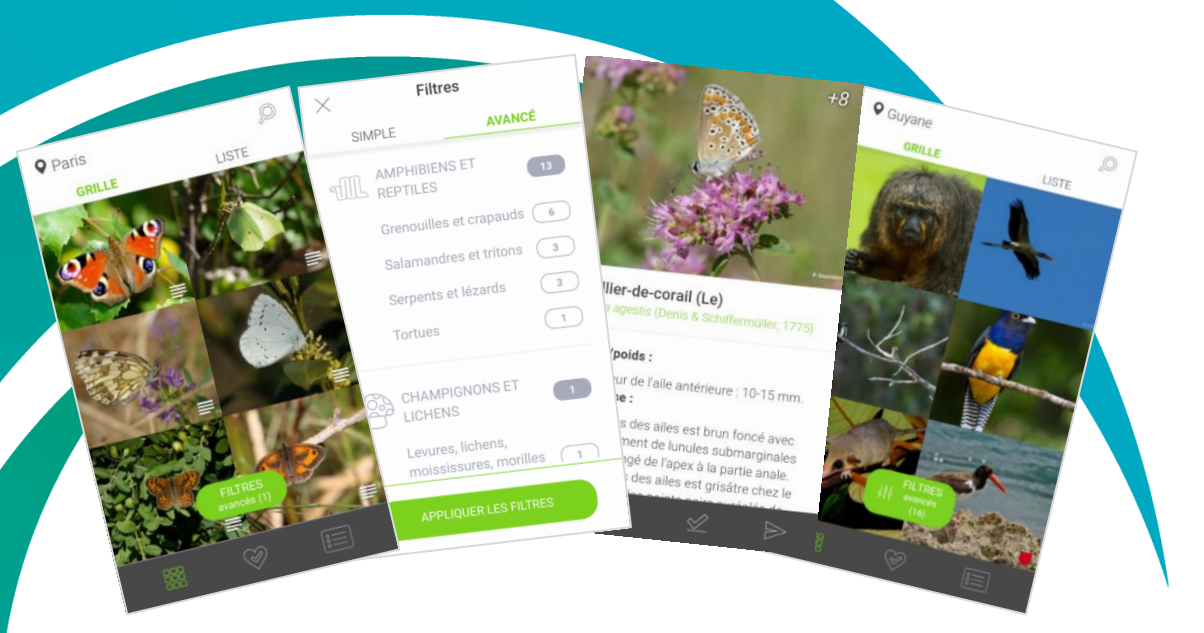

# Merci de votre attention

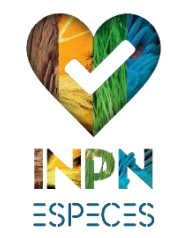

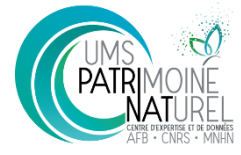

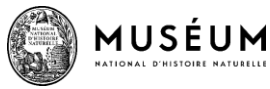

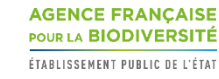

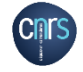